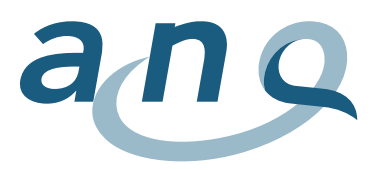

# **Leseanleitung Transparente Publikation Psychiatrie / Web-Grafiken**

## **1. Symptombelastung**

#### **X-Achse**

- Die Werte der Kliniken sind aufsteigend nach Rücklaufquote (Antwortrate) sortiert.
- Der Erwartungswert wird als blaue vertikale Linie angezeigt: Er liegt beim HoNOS bei 90 % und beim BSCL bei 60 %.

#### **Y-Achse**

- Die Y-Achse bildet das risikobereinigte Messergebnis der Reduktion der Symptombelastung ab.
- Die graue horizontale Linie (Nulllinie) markiert den Gesamtdurchschnitt der risikobereinigten Reduktion der Symptombelastung aller beteiligten Kliniken.
- Die vertikale Linie durch die Datenpunkte kennzeichnet das jeweilige Konfidenzintervall (KI), d.h. den Bereich, in dem sich der Messwert mit einer Wahrscheinlichkeit von 95 % bewegt. Er wird im Popup-Fenster in Klammern hinter dem Messwert aufgeführt.

#### **Datenpunkte**

- **Dunkelgrau:** Positive Messwerte (KI oberhalb der Nulllinie) zeigen ein grösseres Messergebnis an als aufgrund der Kontrollvariablen erwartet.
- **Hellgrau:** Negative Werte (KI unterhalb der Nulllinie) zeigen ein geringeres Messergebnis an als aufgrund der Kontrollvariablen erwartet.
- **Mittelgrau:** Das Messergebnis einer Klinik weicht statistisch nicht signifikant vom Durchschnitt ab (KI schneidet die Nulllinie).
- **Weiss durchsichtig:** Kliniken mit weniger als n = 30 auswertbaren Fällen werden ohne Konfidenzintervalle dargestellt, weil bei kleinen Stichproben die Repräsentativität der Daten nicht gewährleistet und die Aussagekraft eingeschränkt ist. Diese Werte dürfen deshalb nur mit grossem Vorbehalt betrachtet werden.

### **2. Freiheitsbeschränkende Massnahmen**

#### **X-Achse**

• Die Werte der Kliniken sind aufsteigend nach Kliniknummer sortiert.

#### **Y-Achse**

- Die Y-Achse stellt den Anteil betroffener Fälle (= Fälle mit mindestens einer freiheitsbeschränkenden Massnahme) ohne Risikobereinigung dar.
- Die graue horizontale Linie markiert den Gesamtanteil der Freiheitsbeschränkenden Massnahmen aller beteiligten Kliniken.
- Die vertikale Linie durch den Datenpunkt kennzeichnet das jeweilige Konfidenzintervall (KI), d.h. den Bereich, in dem sich der Messwert mit einer Wahrscheinlichkeit von 95 % bewegt. Er wird im Popup-Fenster in Klammern hinter dem Messwert aufgeführt.

#### **Datenpunkte**

- **Dunkelgrau:** Die Klinik weist einen signifikant geringeren Anteil von Fällen mit mindestens einer freiheitsbeschränkenden Massnahme im Vergleich zum Gesamtmittel auf.
- **Hellgrau:** Die Klinik weist einen signifikant höheren Anteil von Fällen mit mindestens einer freiheitsbeschränkenden Massnahme im Vergleich zum Gesamtmittel auf.
- **Mittelgrau:** Die Klinik weist einen Anteil von Fällen mit mindestens einer freiheitsbeschränkenden Massnahme auf, der sich nicht statistisch signifikant vom Durchschnitt unterscheidet.